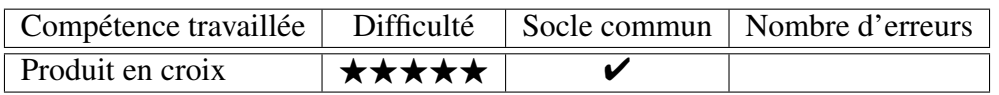

Calculer la valeur manquante.

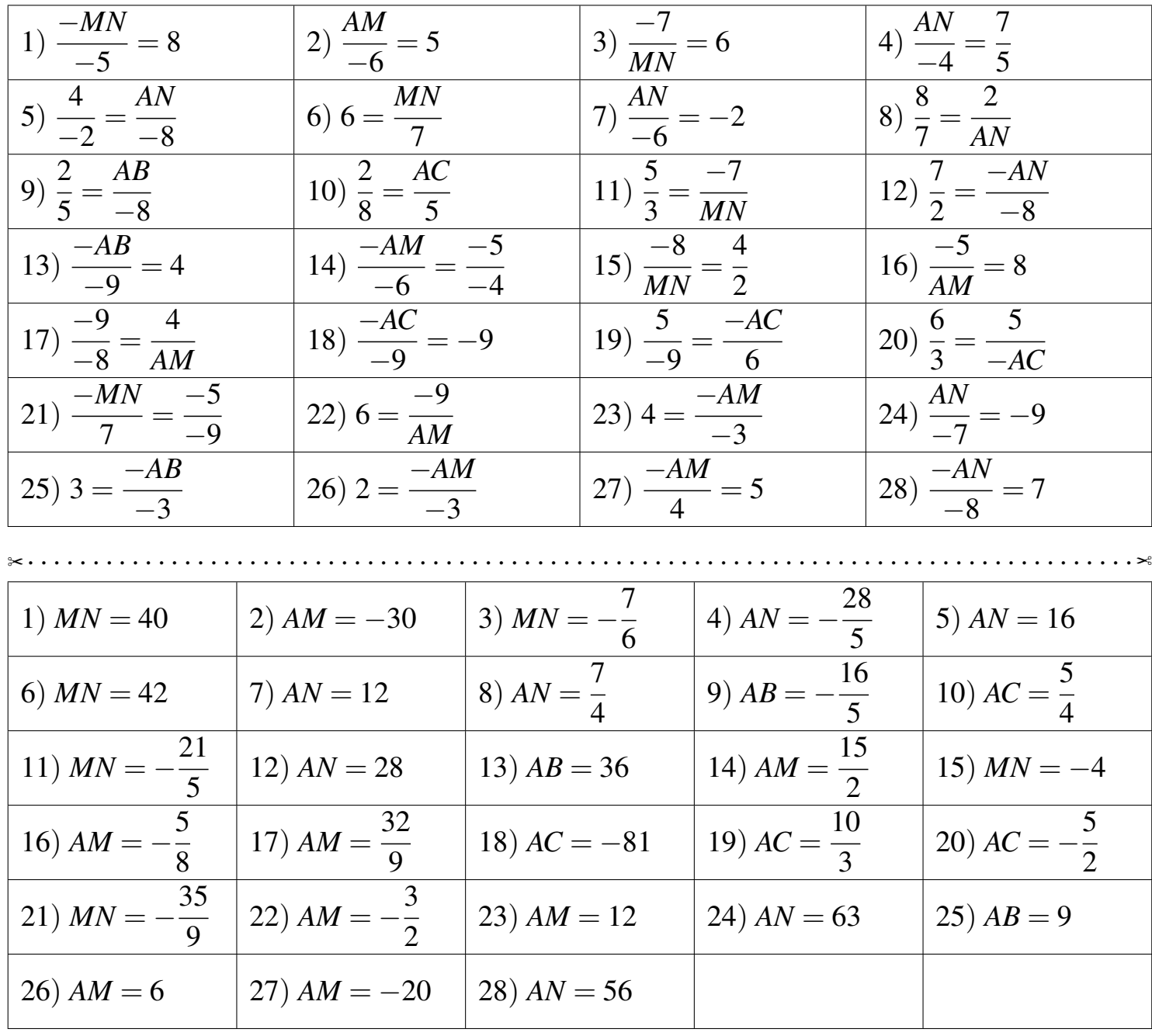

Fiche créée le 20/01/2022 à 06h40

Réponses de la fiche réf.1642657240

 $\otimes$  PEC10